# **Gong - Errores #2848**

# **Erro Importação Despesas do Excel**

2017-03-21 17:44 - Raul Vico

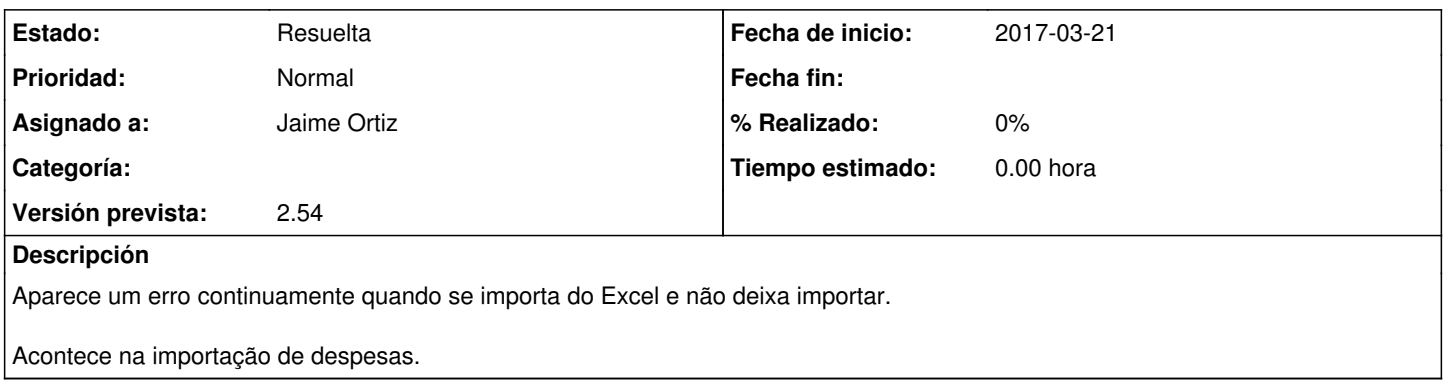

# **Histórico**

### **#1 - 2017-03-21 18:08 - Jaime Ortiz**

Recogemos la salido en el log de produccion de la instancia de la CPT, para su posterior revisión.

### **#2 - 2017-03-21 18:12 - Jaime Ortiz**

*- Añadido Fichero SalidaLogProduccion.txt*

# **#3 - 2017-03-23 12:56 - Jaime Ortiz**

*- Versión prevista establecido a 2.54*

#### **#4 - 2017-05-10 12:37 - Jaime Ortiz**

Se comprueba otro error y se soluciona.

Es necesario hacer alguna comprobación antes de cerrar el ticket. Se hablar con Raul.

#### **#5 - 2017-05-10 13:00 - Jaime Ortiz**

Se comprueba otro error y se soluciona.

Es necesario hacer alguna comprobación antes de cerrar el ticket. Se hablar con Raul.

#### r8274

- El cambios de la linea 572 se refieren al error detecatado por Raul. Este fallo se da cuando haces una carga total sin especificar agente
- Los cambios a partir de la linea 685 tienen que ver con un error de una variable "descontrolada" (no se sabe de donde viene o donde se concreta). Este fallo se da cuando haces una carga total especificando agente, y manteniendo ID en la linea de importación.

# **#6 - 2017-05-17 15:58 - Jaime Ortiz**

*- Estado cambiado Nueva por Resuelta*

#### **Ficheros**